## Canvas Basics

Having trouble with these tasks? Call the 24/7 Canvas Help Desk (833) 277-2150 for assistance.

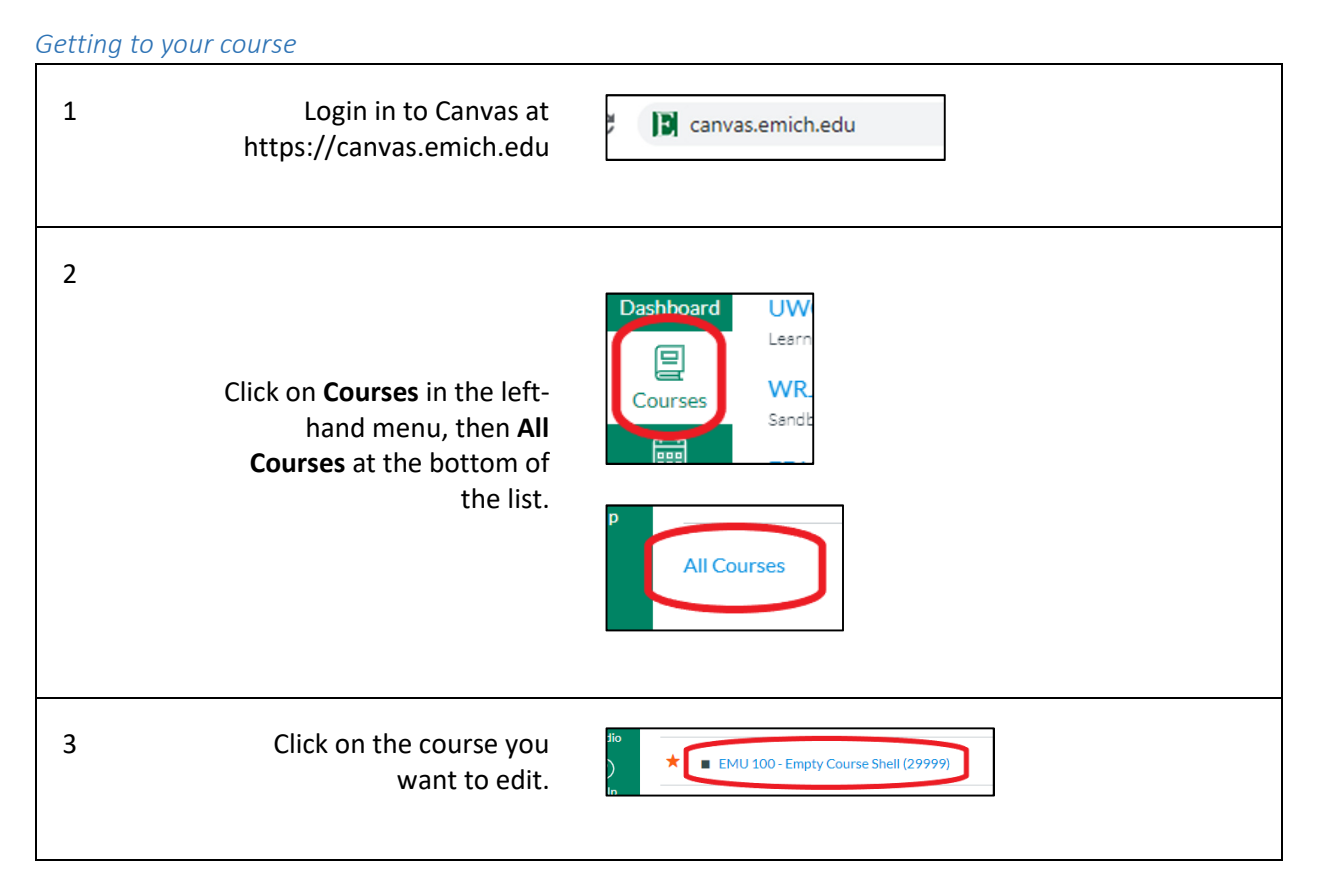

### Set your Home Page to Modules

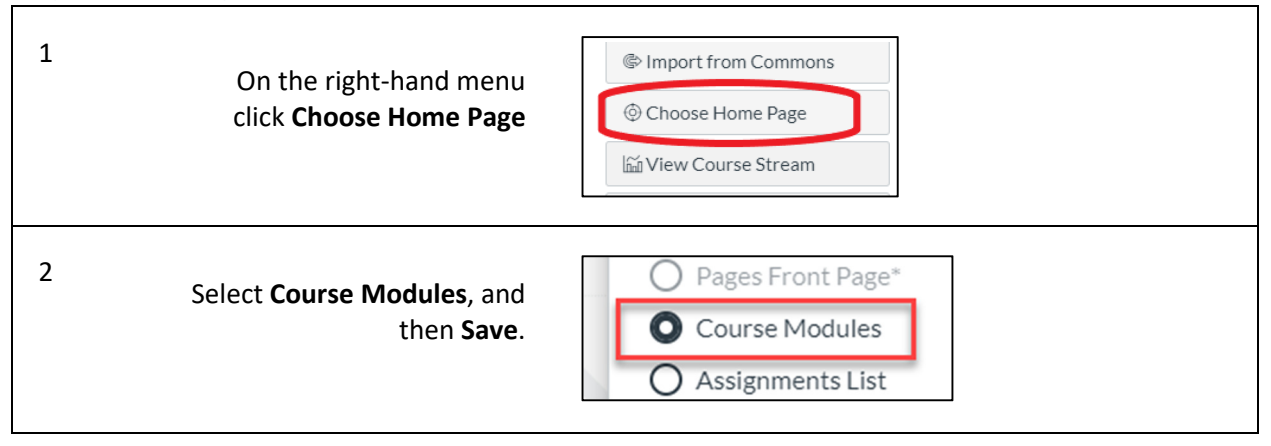

## Create a Module

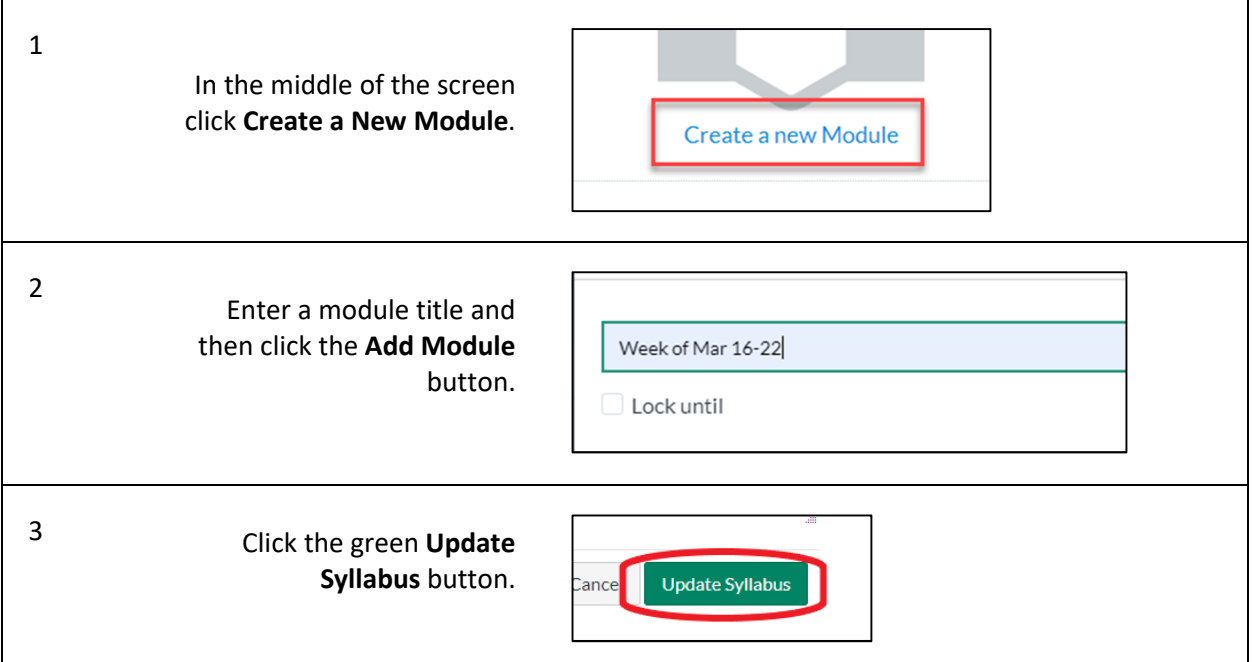

### Create an Intro page

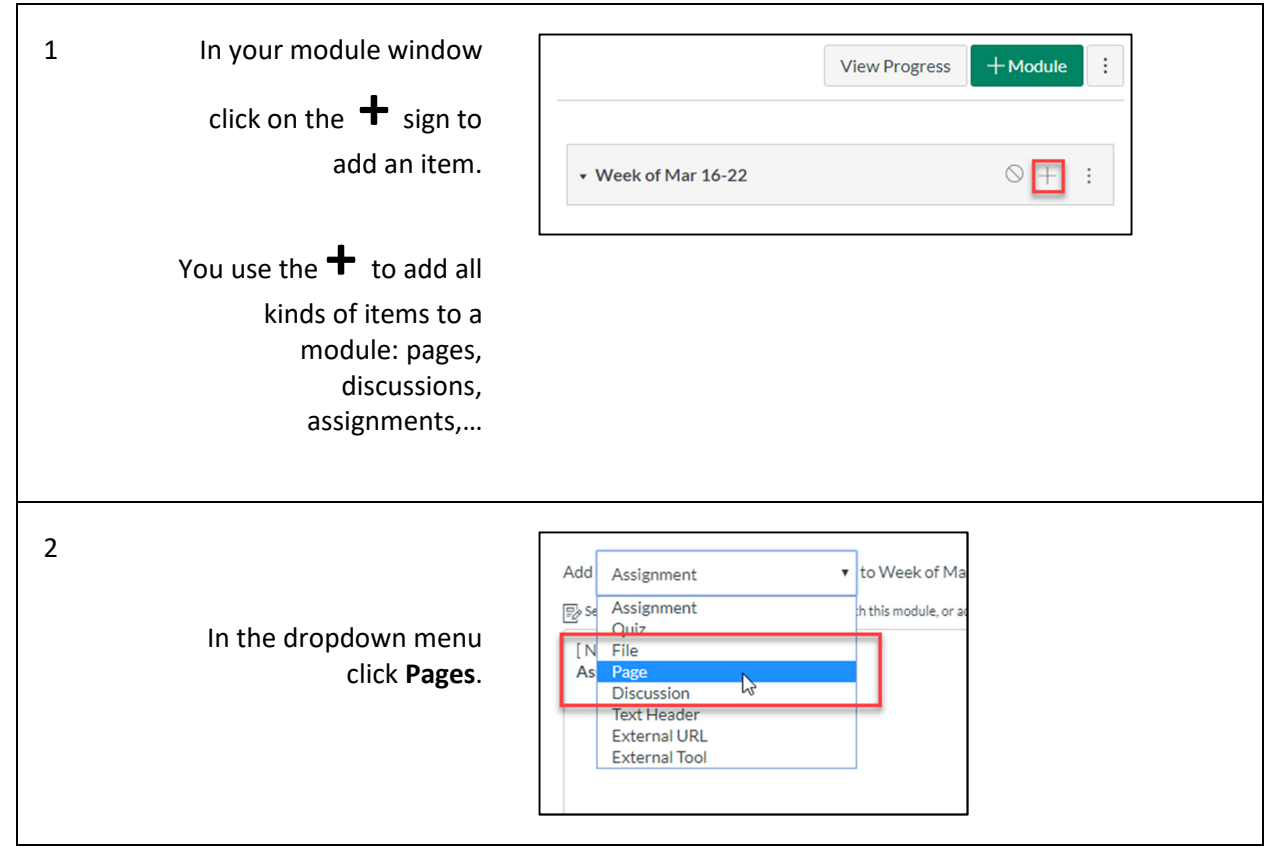

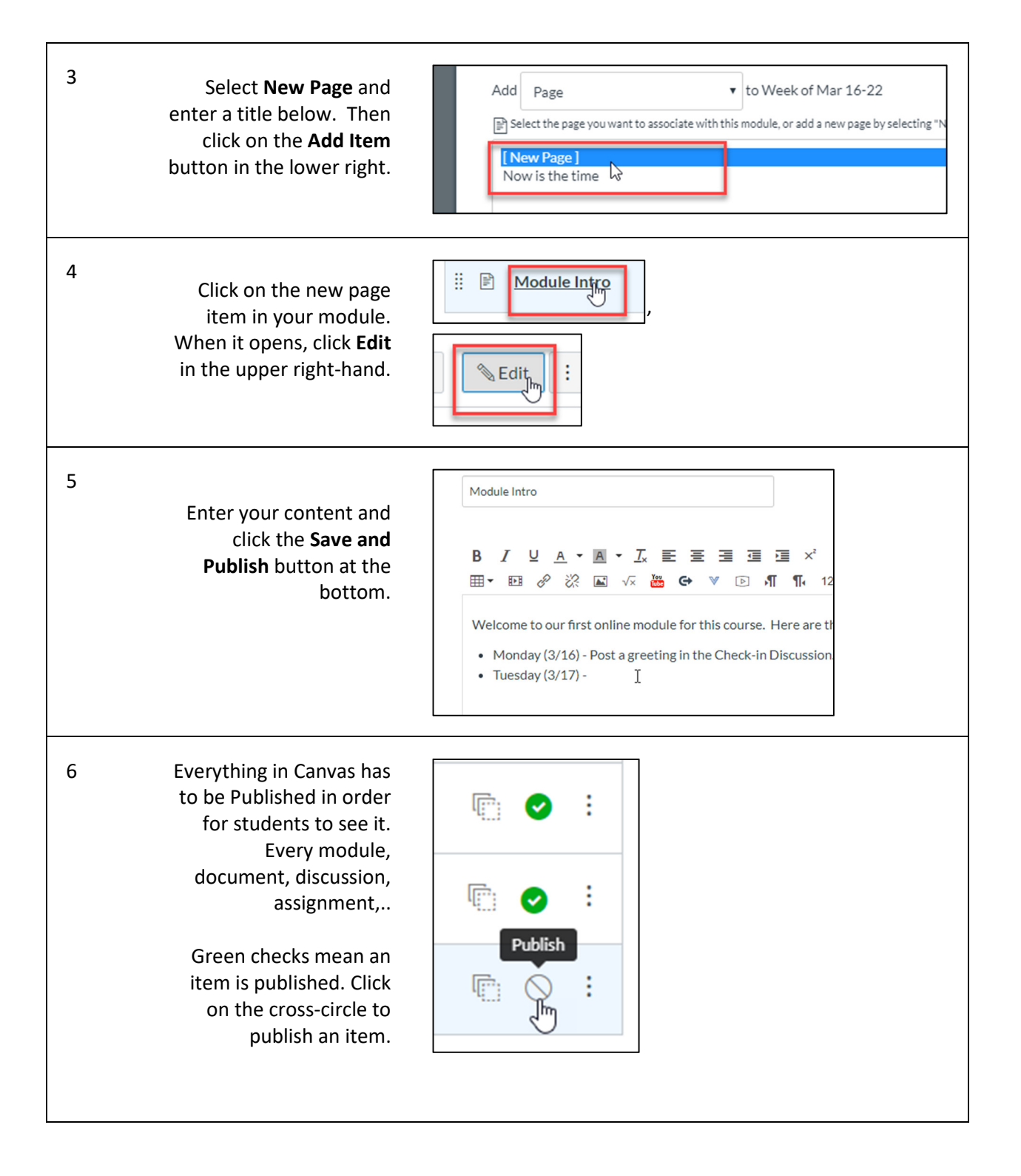

# Upload a document

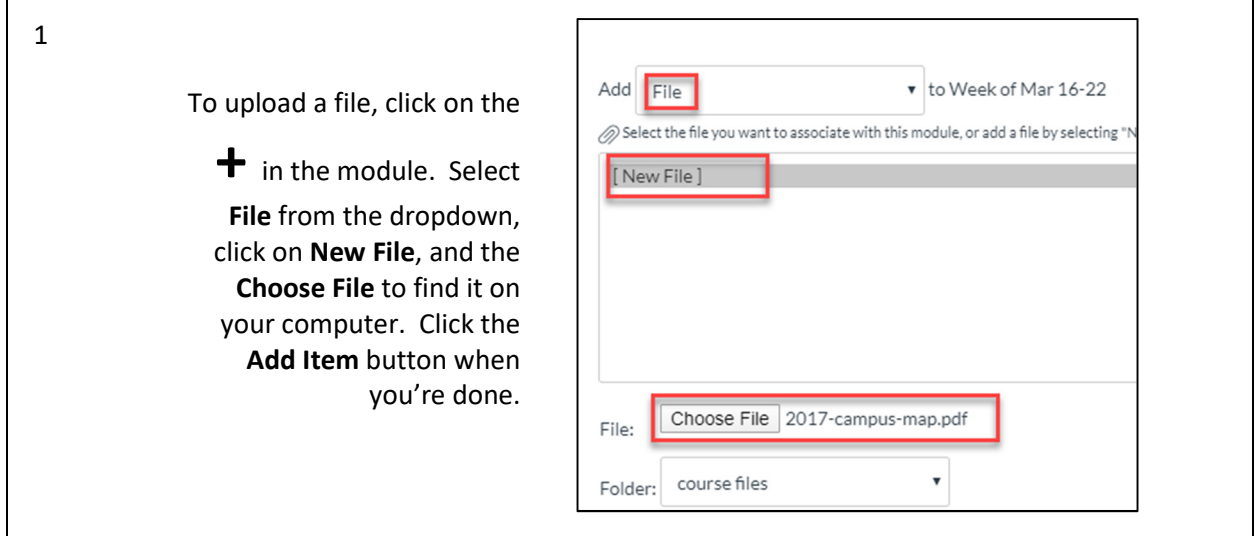

٦

## Create a Q&A discussion forum

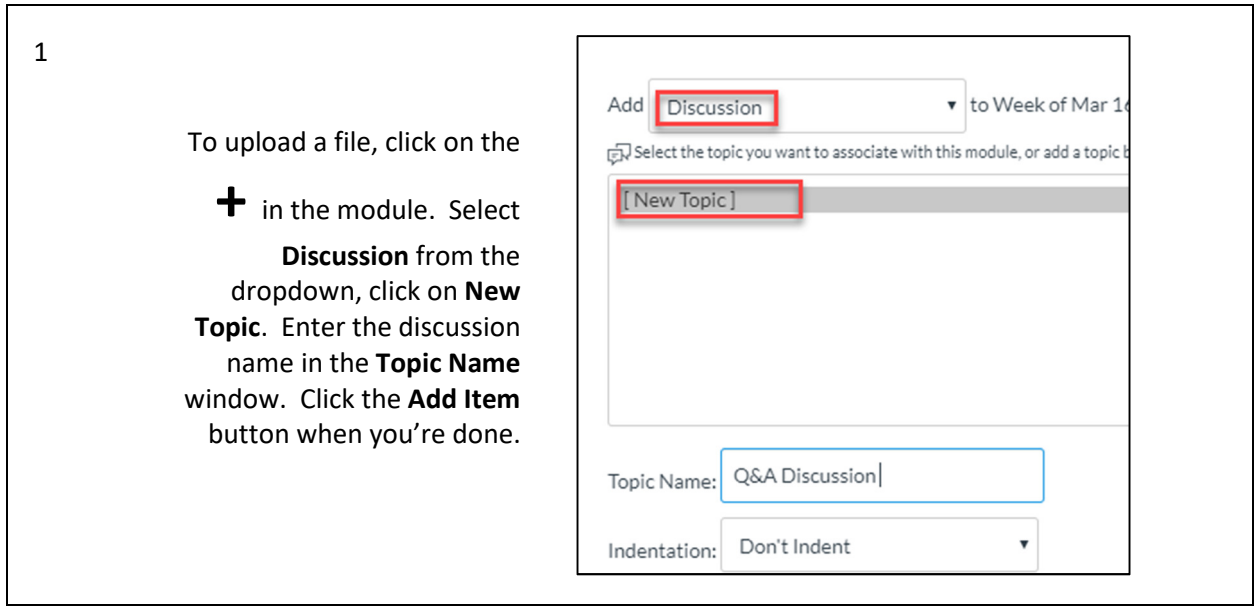

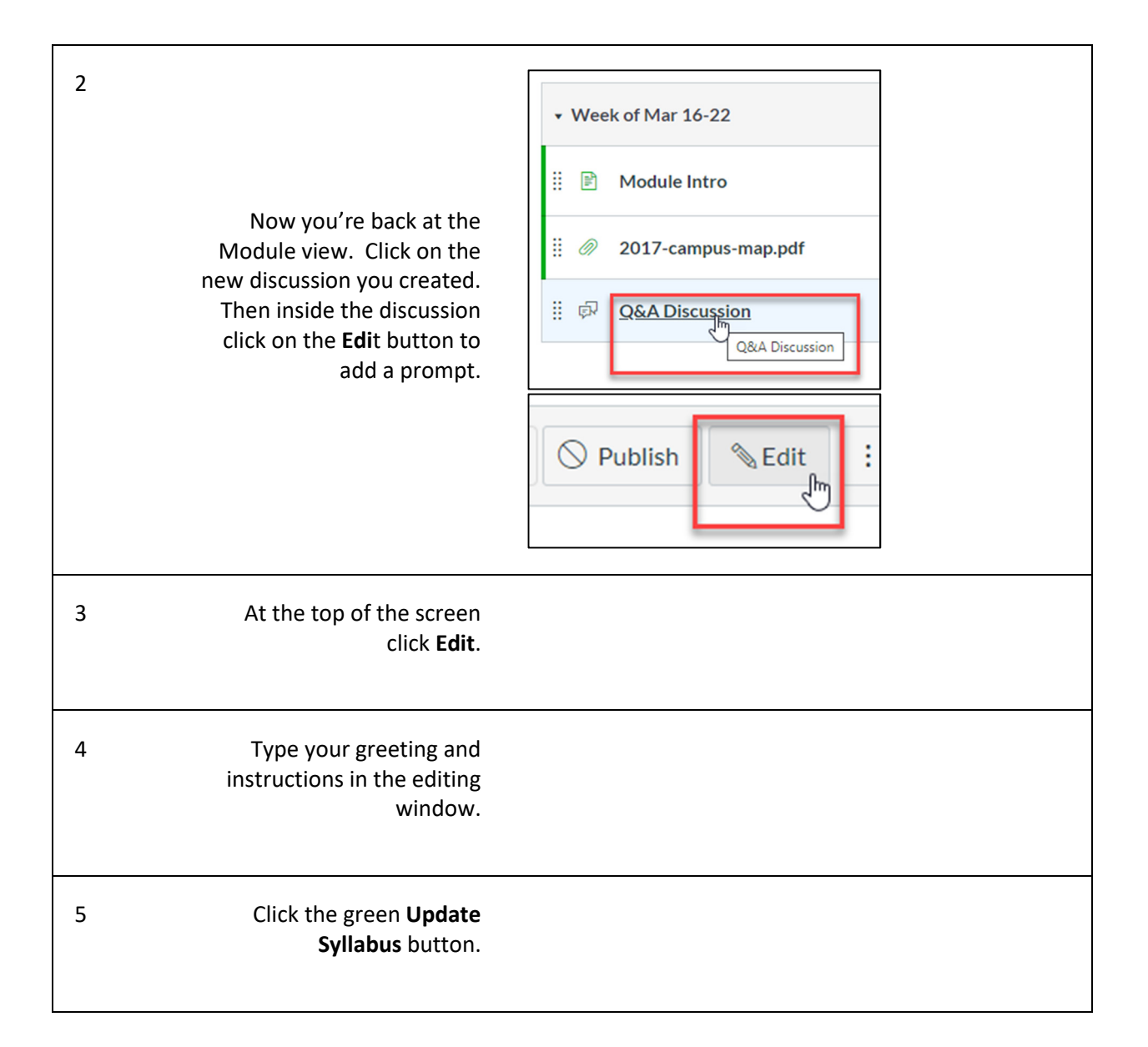

#### Post an announcement

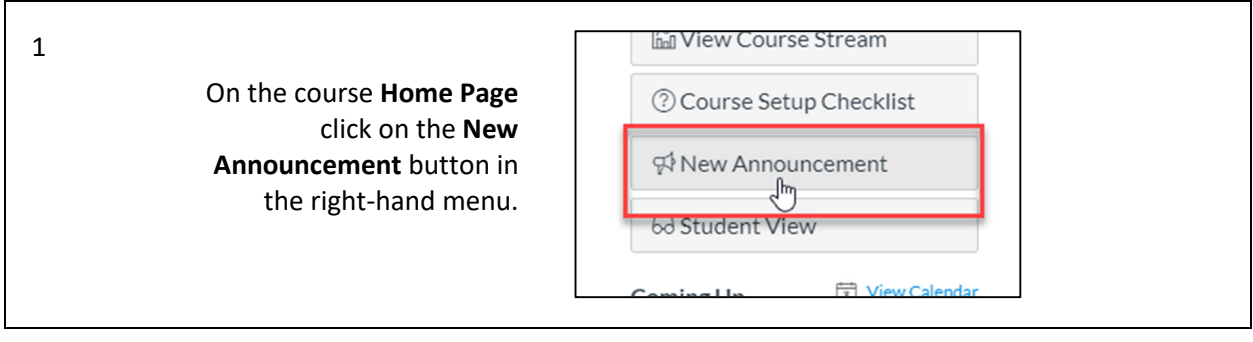

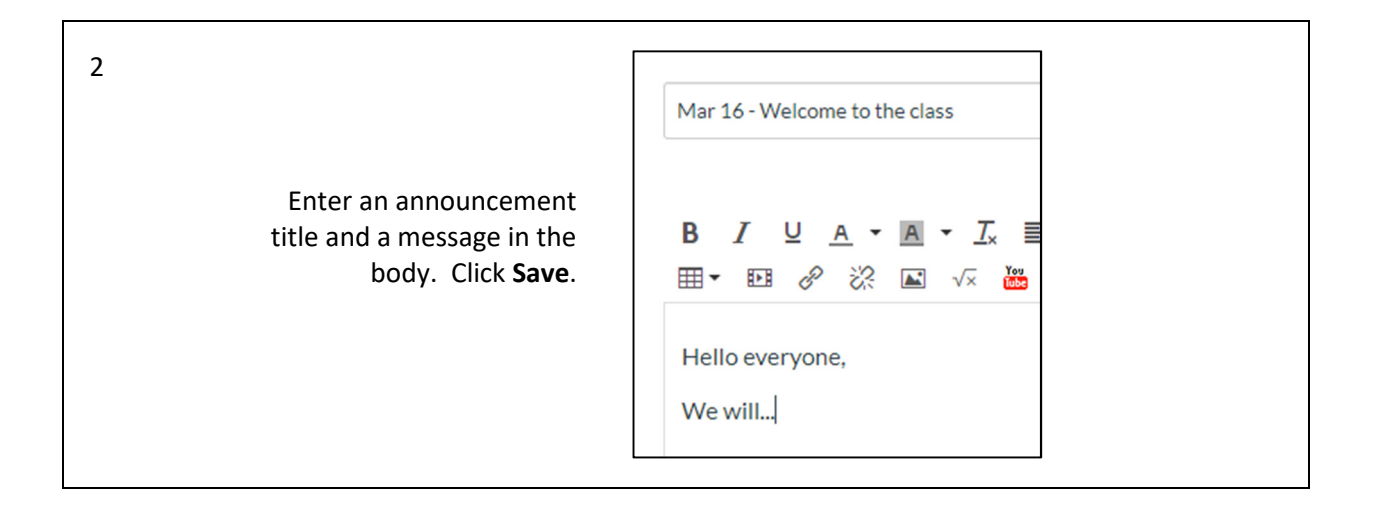

### Record video in a document

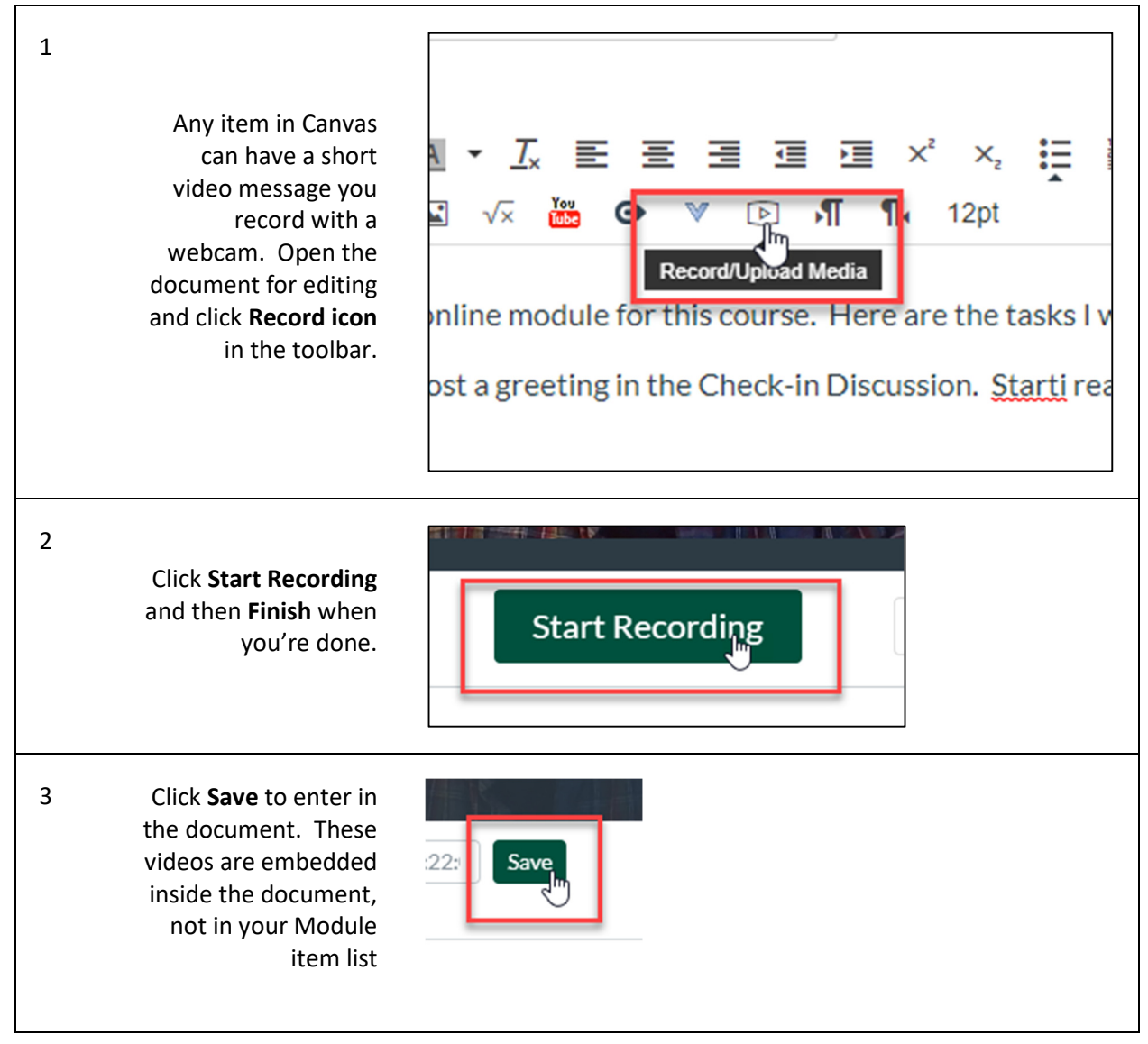